**Quit[];**

```
In[1]:= (*SETUP*)
      (*CONFIGURATION VARIABLES*)
     q = \{(x[t]\}, \{y[t]\}, \{\theta1[t]\}, \{\thetasb[t]\}\};(*TRANSFORMATIONS*)
      (*Divers body in the world frame*)
     gWB = Cos[θ1[t]], -Sin[θ1[t]], 0, x[t],
          \{\sin[\theta 1[t]], Cos[\theta 1[t]], 0, y[t], {0, 0, 1, 0}, {0, 0, 0, 1}};
     (*Divers feet frame in world frame*)
     gWF = gWB.{1, 0, 0, 0}, 0, 1, 0, -l  2, {0, 0, 1, 0}, {0, 0, 0, 1};
      (*Spring board wall contact frame in world frame*)
     gWSbp = \left\{ \left[ \cos \left( \frac{\pi}{2} \right) - \theta \sin t \right], \sin \left( \frac{\pi}{2} \right) - \theta \sin t \right], 0, 0, 0,
          \{-\sin[(\pi/2)-\theta \text{sb}[t]], Cos[(\pi/2)-\theta \text{sb}[t]], 0, 0}, {0, 0, 1, 0}, {0, 0, 0, 1}};
      (*Spring board center of mass frame in world frame*)
     gWSb = gWSbp.1, 0, 0, lsb  2, 0, 1, 0, wsb  2, {0, 0, 1, 0}, {0, 0, 0, 1};
      (*Spring contact point with the board in world frame*)
     gWSpc = gWSb. \{\{1, 0, 0, (\text{lsb}/2) - .3\}, \{0, 1, 0, (-wsb/2)\}, \{0, 0, 1, 0\}, \{0, 0, 0, 1\}\};(*Divers contact point with the board in world frame*)
     gWDcp = gWSb. \{\{1, 0, 0, (\text{lsb}/2) - .2\}, \{0, 1, 0, (\text{wsb}/2)\}, \{0, 0, 1, 0\}, \{0, 0, 0, 1\}\};(*USEFULL FUNCTIONS*)
      (*HAT AND UNHAT OPERATIONS FOR so3*)
     VecToso3[ω_] :=
        \hspace{1.5cm} \left\{ \, 0\, ,\, -\omega\, [\, [ \, 3\, ,\, 1\, ]\, ]\, ,\, \, \omega\, [\, [ \, 2\, ,\, 1\, ]\, ]\, \right\} \, ,\, \, \{ \omega\, [\, [ \, 1\, ,\, 1\, ]\, ]\, \} \, ,\, \, \{ -\omega\, [\, [ \, 2\, ,\, 1\, ]\, ]\, ,\, \, \omega\, [\, [ \, 1\, ,\, 1\, ]\, ]\, ,\, \, 0\, \} \, \right\};(*HAT AND UNHAT OPERATIONS FOR SE3*)
     VecTose3[V_] :=
        \text{ArrayFlatten}\left[\left\{\text{VecToso3}\left[\left\{V\left[\left[1;1;3;1\right]\right]\right\}\right], \left\{V\left[\left[4;1;6;1\right]\right]\right\}\right], \left\{0,0\right\}\right\}\right],se3ToVecVskew_ := Vskew[[3, 2]], Vskew[[1, 3]],
             Vskew[[2, 1]], Vskew[[1, 4]], Vskew[[2, 4]], Vskew[[3, 4]];
      (*TRANS INVERSE*)
     TransInv[T_] :=
        ArrayFlatten
          T[[1 ;; 3, 1 ;; 3]], -T[[1 ;; 3, 1 ;; 3]].{T[[1 ;; 3, 4]]}, {0, 1};
```

```
(*Piecewise solutions*)
xsol = Piecewise[{{0, t > 0 && t < 0}}];
ysol = Piecewise[{{0, t > 0 && t < 0}}];
θ1sol = Piecewise[{{0, t > 0 && t < 0}}];
θsbsol = Piecewise[{{0, t > 0 && t < 0}}];
(*PARAMETERS*)
g = 9.8;
l = 1;
1sb = 2;
m = 1;
msb = 1;
J = 1;
w = 0.4;
wsb = 0.2;
k = 1000;(*Spring Constant*)
springlength = \sqrt{((1.7 \sin[\pi/2]) - 1.7) \cdot 2 + ((-1.7 \cos[\pi/2]) - (-1.2)) \cdot 2)};
\Deltaspring = springlength - \sqrt{((\text{gWSpec}[[1, 4]]) - 1.4) \land 2 + ((\text{gWSpec}[[2, 4]]) - (-1.2)) \land 2)}(*LAGRANGIAN*)
IMMatrix = {{m, 0, 0, 0, 0, 0}, {0, m, 0, 0, 0, 0},
    {0, 0, m, 0, 0, 0}, {0, 0, 0, J, 0, 0}, {0, 0, 0, 0, J, 0}, {0, 0, 0, 0, 0, J}};
IMMatrixSB = \{ \{\text{msb}, 0, 0, 0, 0, 0 \}, \{ 0, \text{msb}, 0, 0, 0, 0 \},\}0, 0, msb, 0, 0, 0, {0, 0, 0, J, 0, 0}, {0, 0, 0, 0, J, 0}, {0, 0, 0, 0, 0, J};
(*Kinetic Energy*)
VbDiverBody = se3ToVec[((TransInv[gWB]).(D[gWB, t]))];
KEDiverBody = (1 / 2) * VbDiverBody.IMMatrix.VbDiverBody;
VbspringBoard = se3ToVec[(\text{TransInv}[\text{gWSD}]) . (\text{D}[\text{gWSD}, t]))KESpringBoard = (1 / 2) * VbSpringBoard.IMMatrixSB.VbSpringBoard;
(*Potential Energy*)
VDiverBody = m * g * gWB[[2, 4]];
VSpringBoard = (1/2) * k * (Aspring) * 2 + m s b * g * g W S b [2, 4];
(*Spring potential plus gravity*)
```
**L = KEDiverBody + KESpringBoard - VDiverBody - VSpringBoard;**

## **(\*Before**

## **Impact\*)**

```
(*EQUATIONS*)
Eq1 = D[D[L, x'[t]], t] - D[L, x[t]] = 0;Eq2 = D[D[L, y'[t]], t] - D[L, y'[t]] = 0;Eq3 = D[D[L, \theta1' [t]], t] - D[L, \theta1'[t]] = 0;Eq4 = D[D[L, 05] [t], [t] [t] [0, 05] [0, 05](*Solve for x'' y'' θ1'' θ2'' θ3''*)
ELtemp = Solve \lceil Eq1 & & Eq2 & & Eq3 & & Eq4, \{x' : [t], y' : [t], \theta 1' : [t], \theta sb' : [t]\}\rceil;
(*Write Euler Lagrange equations in a list
 format because this is how NDSolve wants them!!*)
EL = \{x' \mid t\} = = ELtemp[[1, 1, 2]], y' \mid t] = ELtemp[[1, 2, 2]],θ1''[t] == ELtemp[[1, 3, 2]], θsb''[t] ⩵ ELtemp[[1, 4, 2]];
(*INITIAL CONDITIONS*)
InitCon = x'[0] ⩵ 1, x[0] ⩵ 0.8, y'[0] ⩵ 0,
    y[0] = 2.5, \theta1' [0] = 1, \theta1[0] = 0, \theta5b[0] = (1), \theta5b' [0] = 0;(*Solve the DE*)(*The integration is stopped when the
 feet of the diver equalt the y of point on the spring board*)
sol = NDSolve | Join[EL, InitCon], {x[t], y[t], \theta1[t], \thetasb[t]},{t, 0, 10}, Method → "EventLocator",
       "Event" ⧴ - 1
                      2
                        \cos[\theta1[t]] + 1.8 \cos[\theta sb[t]] - 0.2 \sin[\theta sb[t]] + y[t],"EventAction" \rightarrow Throw [tend1 = t, "StopIntegration"]}
Print "The impact is at time ", tend1
(*Save Solutions to piecewise functions*)
xsol = Piecewise\{\{sol[[1, 1, 2]], t > 0 \& t \leq t \text{end1}\} \};\{ \text{ysol} = \text{Piecewise} \left[ \left\{ \text{sol} \left[ \begin{bmatrix} 1, 2, 2 \end{bmatrix} \right] \right], t > 0 \text{ s.t } t \leq \text{tend1} \right\} \right\}\theta1sol = Piecewise\left[\{\text{sol}([1, 3, 2]], t > 0 \text{ s.t } t \leq \text{tend1}]\}\right];
\thetasbsol = Piecewise\left[\{\text{sol}([1, 4, 2]], t > 0 \text{ and } t \leq \text{tend1}]\right\}
```
## **(\*During**

## **Impact\*)**

```
(*CONSTRAINT*)
\phi1 = \left(-\frac{1}{2}\right)2
             \cos[\theta1[t]] + 1.8 \cos[\theta sb[t]] - 0.2 \sin[\theta sb[t]] + y[t]];
(*Bottom hits contact point*)
p1 = D[L, x'[t]];
p2 = D[L, y'[t]];
p3 = D[L, θ1'[t]];
p4 = D[L, \theta sb' [t]];H = p1[[1]] * x'[t] + p2[[1]] * y'[t] + p3[[1]] * \theta1'[t] + p4[[1]] * \theta s b'[t] - L;(*IMPACT UPDATE EQUATIONS*)
Hτp =
   H /. sol /. {x'[t] → xtp, y'[t] → ytp, \theta1'[t] → \theta1tp, \thetasb'[t] → \thetasbtp} /. t → tend1;
Htm = H /. sol /. \{x'[t] \rightarrow D[x[t] / . sol, t], y'[t] \rightarrow D[y[t] / . sol, t],\theta1'[t] \rightarrow D\theta1[t] /. sol, t], \thetasb'[t] \rightarrow D\thetasb[t] /. sol, t]} /. t \rightarrow tend1;
EQ1 = Flatten[Hτp] - Flatten[Hτm][[1]] == 0;
EQ2 =
   Flatten \lceil p1 / . . . \rceil / . \rceil x' [t] \rightarrow xtp, y' [t] \rightarrow ytp, \theta1' [t] \rightarrow \theta1tp, \theta sb' [t] \rightarrow \theta sbp \} / . t \rightarrow ttend1[[1]] -
          Flatten [p1 / . . .] / . \{x' [t] \rightarrow D[x[t] / . . .] , t], y' [t] \rightarrow D[y[t] / . . .]\theta1 '[t] \rightarrow D[\theta1[t] /. sol, t], \thetasb '[t] \rightarrow D[\thetasb[t] /. sol, t]} /.
                t → tend1[[[1]] = \lambda * D[\phi1, x[t]] /. sol /. t → tend1;
EQ3 = Flatten [p2 / . . .01 / . . x'[t] \rightarrow xtp, y'[t] \rightarrow ytp, \theta1'[t] \rightarrow \theta1tp, \theta5b'[t] \rightarrow \theta5btp /.
                t → tend1[[1]] -
          Flatten [p2 / . sol / . {x' [t]} \rightarrow D[x[t] / . sol, t], y' [t] \rightarrow D[y[t] / . sol, t],\theta1 '[t] \rightarrow D[\theta1[t] /, sol, t], \thetasb '[t] \rightarrow D[\thetasb[t] /, sol, t]} /.
                t → tend1[[1]] ⩵ λ * D[ϕ1, y[t]] /. sol /. t → tend1;
EQ4 = Flatten [p3 / . sol / . \{x' [t] \rightarrow xtp, y' [t] \rightarrow ytp, \theta1' [t] \rightarrow \theta1tp, \thetasb' [t] \rightarrow \theta5bp\} / .t → tend1[[1]] -
          Flatten [p3 / . sol / . {x' [t] \rightarrow D[x[t] / . sol, t], y' [t] \rightarrow D[y[t] / . sol, t]}\theta1'[t] \rightarrow D\theta1[t] /. sol, t], \thetasb'[t] \rightarrow D\thetasb[t] /. sol, t]} /.
                t → tend1[[[1]] = \lambda * D[\phi 1, \theta 1[t]] /. sol /. t → tend1;
EQ5 = Flatten p4 /. sol /. \{x' [t] \rightarrow xtp, y' [t] \rightarrow ytp, \theta1' [t] \rightarrow \theta1tp, \theta sb'[t] \rightarrow \theta sbp \}/.
                t → tend1[[1]] -
          Flatten \lceil p4 / . . . . \rceil / . . \rceil x \rceil (t) \rightarrow D \rceil x [t] / . . . . . \rceil, x \rceil (t) \rightarrow D \rceil y [t] / . . . . . . \rceil\theta1'[t] \rightarrow D[\theta1[t] /. sol, t], \thetasb'[t] \rightarrow D[\thetasb[t] /. sol, t]} /.
                t → tend1[1] [[1]] = \lambda * D[\phi 1, \theta sb[t]] /. sol /. t → tend1;
EQ6 = λ ≠ 0;
```

```
NewInitialConditions =
   NSolve [{EQ1[[1]], EQ2[[1]], EQ3[[1]], EQ4[[1]], EQ5[[1]], EQ6},
    \{ \text{xtp, yr, } \theta \text{1tp, } \theta \text{1tp, } \theta \text{1pt, } \lambda \}(*NEW INIT CONDITIONS*)
xp = x[t] /. sol /. t → tend1;
xp = xp[[1]];
xv = NewInitialConditions[[1, 1, 2]];
yp = y[t] /. sol /. t → tend1;
yp = yp[[1]];
yv = NewInitialConditions[[1, 2, 2]];
θ1p = θ1[t] /. sol /. t → tend1;
θ1p = θ1p[[1]];
θ1v = NewInitialConditions[[1, 3, 2]];
θsbp = θsb[t] /. sol /. t → tend1;
θsbp = θsbp[[1]];
θsbv = NewInitialConditions[[1, 4, 2]];
(*EQUATIONS*)
Eq21 = D[D[L, x'[t]], t] - D[L, x'[t]] = 0;Eq22 = D[D[L, y'[t]], t] - D[L, y'[t]] = 0;Eq23 = D[D[L, θ1'[t]], t] - D[L, θ1[t]] ⩵ 0;
Eq24 = D[D[L, 05] \cdot [t]), t] - D[L, 05] \cdot [t] = 0;(*Solve for x'' y'' θ1'' θsb''*)
ELtemp2 = Solve \lceil \lg 21 \arg 2 \arg 2 \arg 23 \arg 24, \{x''\mid t\}, y''\mid t\}, \theta1''\mid t\}, \theta3'''\mid t\}EL2 = \{x' \mid t\} == ELtemp2 [[1, 1, 2]], y' \mid t = ELtemp2 [[1, 2, 2]],
    θ1''[t] == ELtemp2[[1, 3, 2]], θsb''[t] ⩵ ELtemp2[[1, 4, 2]];
(*NEW INITIAL CONDITIONS*)
\text{NewInitCon} = \{x' \mid \text{tend1} \mid = xv, x \mid \text{tend1} \mid = xp, y' \mid \text{tend1} \mid = yv, y \mid \text{tend1} \mid = yp,\theta1 ' [tend1] == \theta1v, \theta1[tend1] == \theta1p, \thetasb[tend1] == \thetasbp, \thetasb ' [tend1] == \theta sbv - 1};
(*Solve the DE*)
sol2 = NDSolve[Join[EL2, NewInitCon], {x[t], y[t], \theta1[t], \thetasb[t]}, {t, tend1, 10}];(*Save Solutions to piecewise functions*)
xsol = Piecewise\left\{ \left\{ \{ \text{xsol}, 0 \le t \le \text{tend1} \right\}, \left\{ \text{sol2}([1, 1, 2]), t > \text{tend1} \text{ and } x \in \{10\} \right\} \right\}ysol = Piecewise\left[\{\text{ysol, 0 \le t \le tend1}\}, \{\text{sol2}[[1, 2, 2]]\}, t > tend1 \& t \le 10\}\}\right];θ1sol = Piecewiseθ1sol, 0 ≤ t ≤ tend1, sol2[[1, 3, 2]], t > tend1 && t ≤ 10;
\thetasbsol = Piecewise\left[ \left\{ \left\{ \thetasbsol, 0 \le t \le \text{tend1} \right\} \right], \left\{ \text{sol2} \left[ \left[ 1, 4, 2 \right] \right], t > \text{tend1} \right\}
```

```
(*Expanding the piecewise to animate*)
xExpand = PiecewiseExpandxsol;
yExpand = PiecewiseExpandysol;
\theta1Expand = PiecewiseExpand\theta1sol;
θsbExpand = PiecewiseExpandθsbsol;
(*PLOTS*)
(*PlotxExpand,yExpand,{t,0,10}, AxesLabel→{t,{x,y}}
 Plotθ1Expand,θsbExpand,{t,0,10}, AxesLabel→t,θ1,θsb*)
(*Animation*)
(*BODY*)
\text{bod1} = \{-w/2, -1/2, 0, 1\};bodlt[T_] := ((gWB.bod1) / . x[t] \rightarrow xExpand / . y[t] \rightarrow yExpand / . \theta1[t] \rightarrow \theta1Expand / .θsb[t] → θsbExpand /. t → T[[1 ;; 2]];
\text{bod2} = {\text{w/2, -1/2, 0, 1}};bod2t [T_] := ((gWB.bod2) / . x[t] \rightarrow xExpand / . y[t] \rightarrow yExpand / . \theta1[t] \rightarrow \theta1Expand / .θsb[t] → θsbExpand /. t → T[[1 ;; 2]];
\text{bod3} = \{w/2, 1/2, 0, 1\}bod3t[T_] := ((gWB.bod3) / x[t] \rightarrow xExpand / y[t] \rightarrow yExpand / 0.01[t] \rightarrow \theta 1Expand / 0.01[t])θsb[t] → θsbExpand /. t → T[[1 ;; 2]];
\text{bod4} = \{-w/2, 1/2, 0, 1\}bod4t[T_] := ((gWB.bod4) / . x[t] \rightarrow xExpand / . y[t] \rightarrow yExpand / . \theta1[t] \rightarrow \theta1Expand / .θsb[t] → θsbExpand /. t → T[[1 ;; 2]];
(*Spring Board*)
Sb1 = \{-1sb/2, -wsb/2, 0, 1\};Sb1t[T_] :=
   ((gWSh. Sh1) / . x[t] \rightarrow xExpand / . y[t] \rightarrow yExpand / . \theta1[t] \rightarrow \theta1Expand / .θsb[t] → θsbExpand) /. t → T)[[1 ;; 2]];
Sb2 = \{1sb/2, -wsb/2, 0, 1\};Sb2t[T_] :=
   ((\text{gWSh}.\text{Sb2}) / . \text{x[t]} \rightarrow \text{xExpand} / . \text{y[t]} \rightarrow \text{yExpand} / . \theta1[t] \rightarrow \theta1 \text{Expand} / .θsb[t] → θsbExpand) /. t → T)[[1 ;; 2]];
Sb3 = \{1sb/2, wsb/2, 0, 1\};Sb3t[T_] :=
   ((gWSh. Sb3) / . x[t] \rightarrow xExpand / . y[t] \rightarrow yExpand / . \theta1[t] \rightarrow \theta1Expand / .θsb[t] → θsbExpand) /. t → T)[[1 ;; 2]];
Sb4 = \{-1sb/2, wsb/2, 0, 1\};Sb4t[T_] :=
   ((gWSh. Sb4) / . x[t] \rightarrow xExpand / . y[t] \rightarrow yExpand / . \theta1[t] \rightarrow \theta1Expand / .θsb[t] → θsbExpand) /. t → T)[[1 ;; 2]];
(*Spring contact point*)
SpCPt[T_] :=
   ((gWSpec, {0, 0, 0, 1}) / . x[t] \rightarrow xExpand / . y[t] \rightarrow yExpand / . \theta1[t] \rightarrow \theta1Expand / .
```

```
θsb[t] → θsbExpand) /. t → T)[[1 ;; 2]];
(*Spring*)
Spring2Dstart_, end_, loops_, radius_ :=
 Module \{ detail = 40, steps \}, steps = detail (loops + .5);
  TranslateRotateLine@Table
        \{radius + \{Norm\left[end\right] - star\left[ - 2 radius\} a \prime steps + radius Cos\left[2 Pi a \right/ detail + Pi\right],
          radius Sin2 Pi a  detail, {a, 0, steps}, {1, 0}, end - start, start
Movie = AnimateGraphics
    Black, Thick, Spring2D[{1.4, -1.2}, SpCPt[t], 5, 0.15],
     Line{0, -1.2}, lsb, -1.2, (*{1.87819,-1.38729}*)
     Line{0, -2}, {0, 8},
     Linebod1t[t], bod2t[t],
     Linebod2t[t], bod3t[t],
     Linebod3t[t], bod4t[t],
     Linebod4t[t], bod1t[t],
     \text{Line}\left[\{\text{Sblt}[t], \text{Sblt}[t]\}\right],
     \text{Line}\left[\left\{\text{Sb2t[t]}, \text{Sb3t[t]}\right\}\right]\text{Line}\left[\{\text{Sb3t}[t], \text{Sb4t}[t]\}\right],
     \text{Line}\left[\left\{\text{Sb4t[t]}, \text{Sb1t[t]}\right\}\right],
```

```
PlotRange → {{-0.5, 5}, {-2, 4}},
{t, 0.001, 2.5, .001}, AnimationRunning → False
```
The impact is at time 0.439002

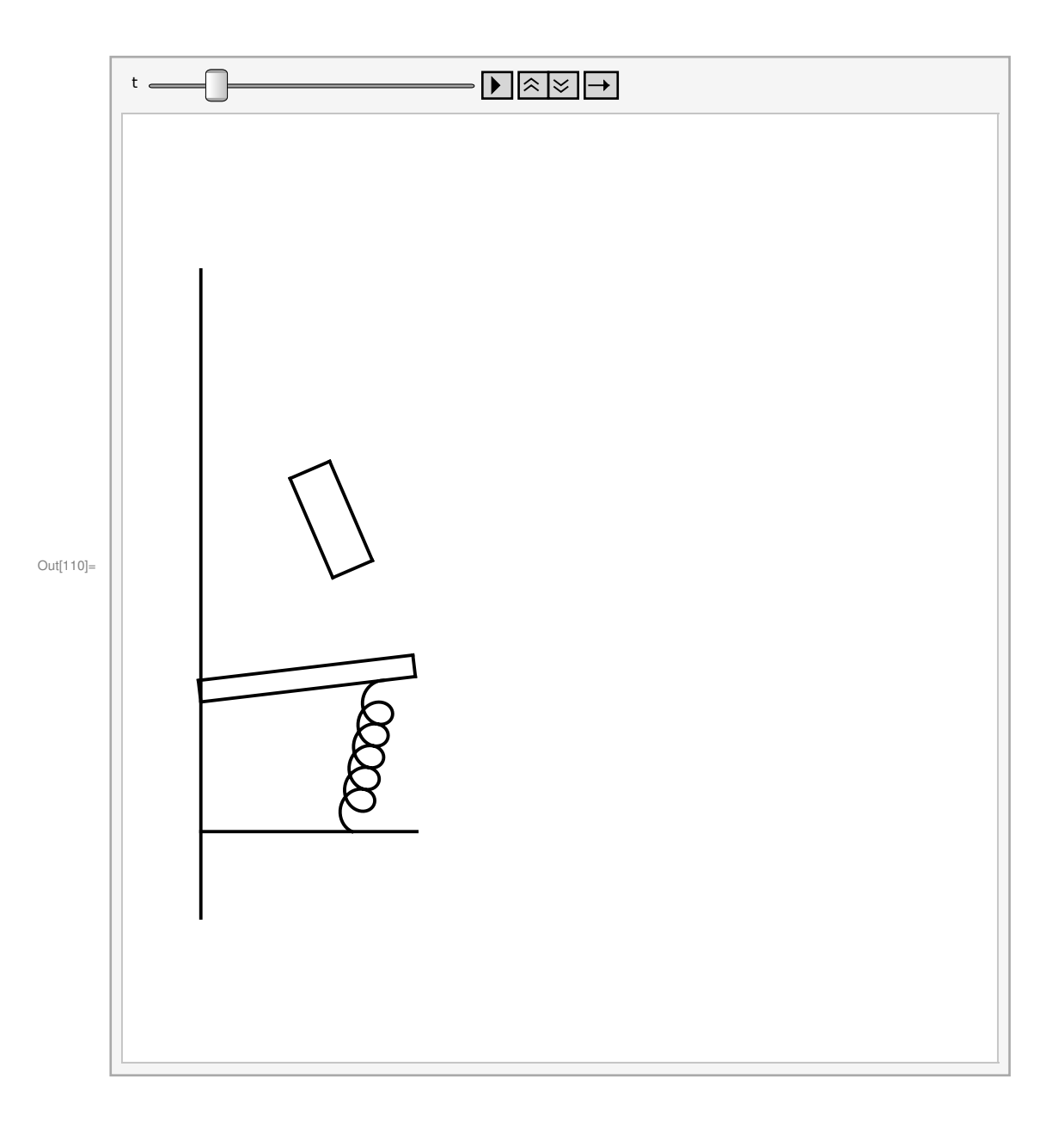